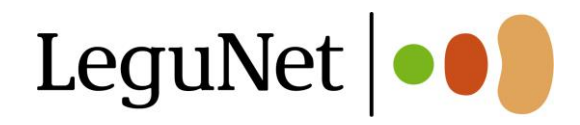

## Arbeitsblatt - Körnerleguminosen in der Fütterung

**Das Arbeitsblatt kann zur Lernkontrolle der Unterrichtseinheit "Körnerleguminosen in der Fütterung (BS2-3)" eingesetzt werden: <https://www.legunet.de/schule/beratung>**

## **Körnerleguminosen in der Fütterung**

**Welche Körnerleguminosen, können in Deutschland angebaut werden?**

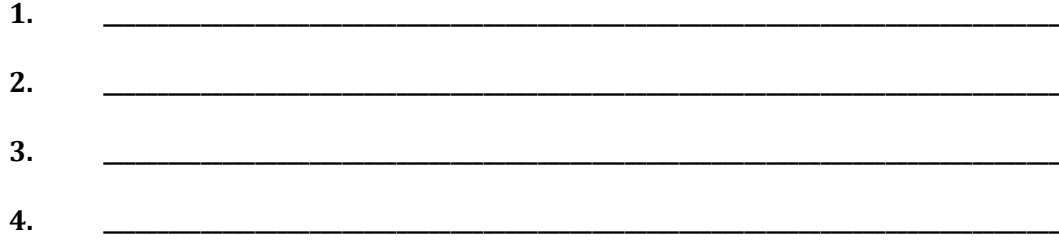

**Nenne Gründe, die für den Einsatz heimischer Körnerleguminosen in der Nutztierfütterung sprechen?**

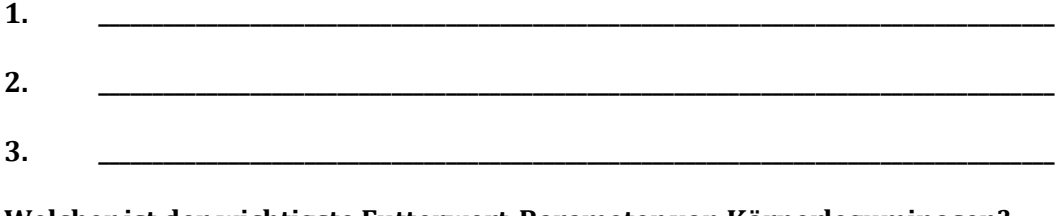

**Welcher ist der wichtigste Futterwert-Parameter von Körnerleguminosen?** 

**1. \_\_\_\_\_\_\_\_\_\_\_\_\_\_\_\_\_\_\_\_\_\_\_\_\_\_\_\_\_\_\_\_\_\_\_\_\_\_\_\_\_\_\_\_\_\_\_\_\_\_\_\_\_\_\_\_\_\_\_\_\_\_\_\_\_\_\_\_\_\_\_\_\_\_\_\_\_\_\_\_\_\_\_\_\_\_\_\_**

**Wie heißen die Bestandteile, aus denen Eiweiße aufgebaut sind?**

**1. \_\_\_\_\_\_\_\_\_\_\_\_\_\_\_\_\_\_\_\_\_\_\_\_\_\_\_\_\_\_\_\_\_\_\_\_\_\_\_\_\_\_\_\_\_\_\_\_\_\_\_\_\_\_\_\_\_\_\_\_\_\_\_\_\_\_\_\_\_\_\_\_\_\_\_\_\_\_\_\_\_\_\_\_\_\_\_\_**

## **Warum ist es wichtig, regelmäßig Futtermittelanalysen durchzuführen?**

**1. \_\_\_\_\_\_\_\_\_\_\_\_\_\_\_\_\_\_\_\_\_\_\_\_\_\_\_\_\_\_\_\_\_\_\_\_\_\_\_\_\_\_\_\_\_\_\_\_\_\_\_\_\_\_\_\_\_\_\_\_\_\_\_\_\_\_\_\_\_\_\_\_\_\_\_\_\_\_\_\_\_\_\_\_\_\_\_\_**

**Welche Inhaltsstoffe begrenzen den Einsatz von Körnerleguminosen in der Fütterung? Nenne ein Beispiel.**

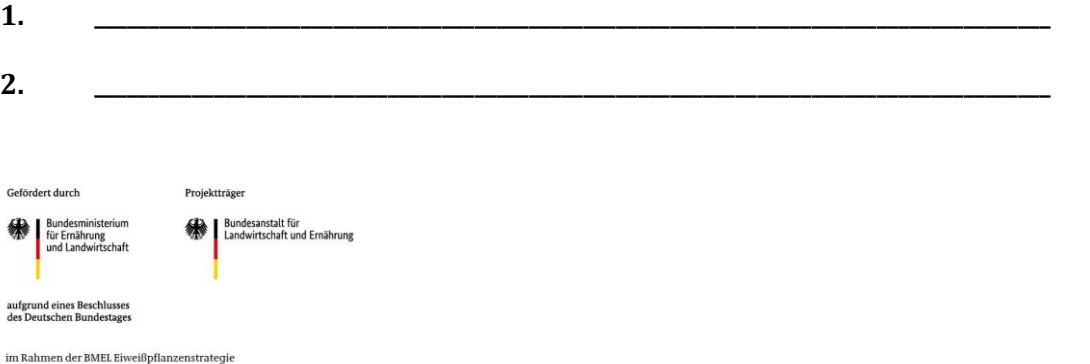

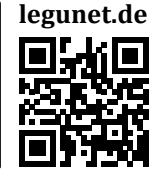

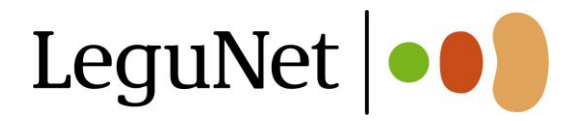

## **Ersatz von zugekauftem Rapsschrot in einer Ration für Milchkühe**

Bauer Müller will den Einsatz von Rapsschrot in der Ration seiner Milchkühe durch selbst angebaute Lupinen ersetzen. Die Futteraufnahme der Hochleistungsgruppe liegt bei 21 kg Trockenmasse. Die Ration ist auf 32 Liter Milchleistung gerechnet. Es ist eine Voll TMR-Ration. Der Betrieb möchte gerne 1,5 kg Lupine in die Ration aufnehmen. Beispiel Futterration:

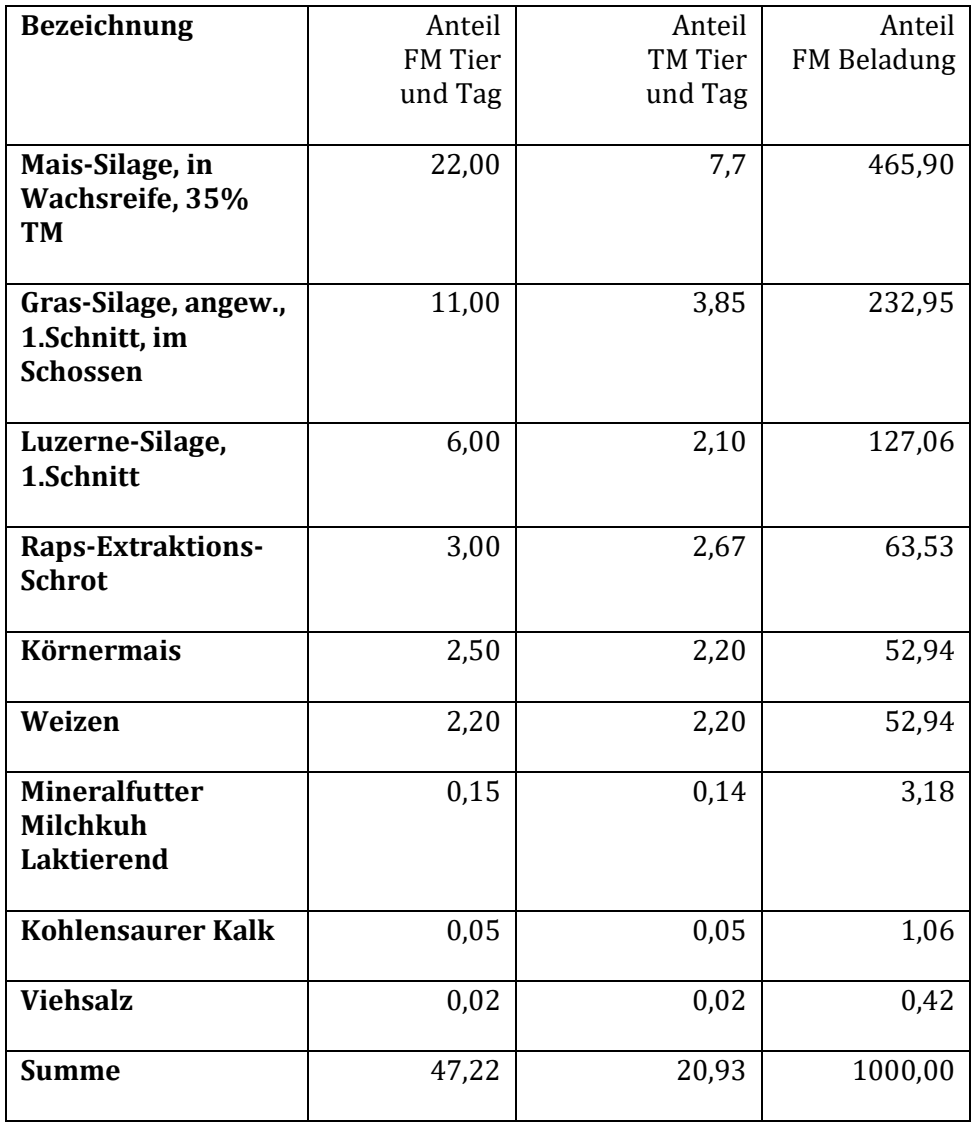

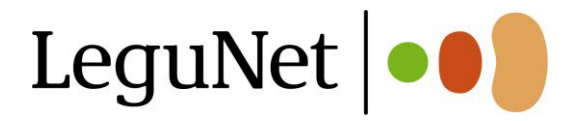

Berechne die veränderte Ration mithilfe eines Futterrations-Berechners Beispiele:

LFL[: https://www.lfl.bayern.de/ite/rind/024444/](https://www.lfl.bayern.de/ite/rind/024444/)

LAZ BW:<https://lazbw.landwirtschaft-bw.de/,Lde/Startseite/Themen/Hilfsmittel> Proteinmarkt[: https://www.proteinmarkt.de/aktuelles/rinder/rationsberechnung](https://www.proteinmarkt.de/aktuelles/rinder/rationsberechnung) Triesdorf:<https://www.triesdorf.de/edv-programme#scrollTop=0> Berufsschule München: [https://www.berufsschule-muenchen](https://www.berufsschule-muenchen-land.de/index.php/landwirtschaft/rationsberechnung)[land.de/index.php/landwirtschaft/rationsberechnung](https://www.berufsschule-muenchen-land.de/index.php/landwirtschaft/rationsberechnung)